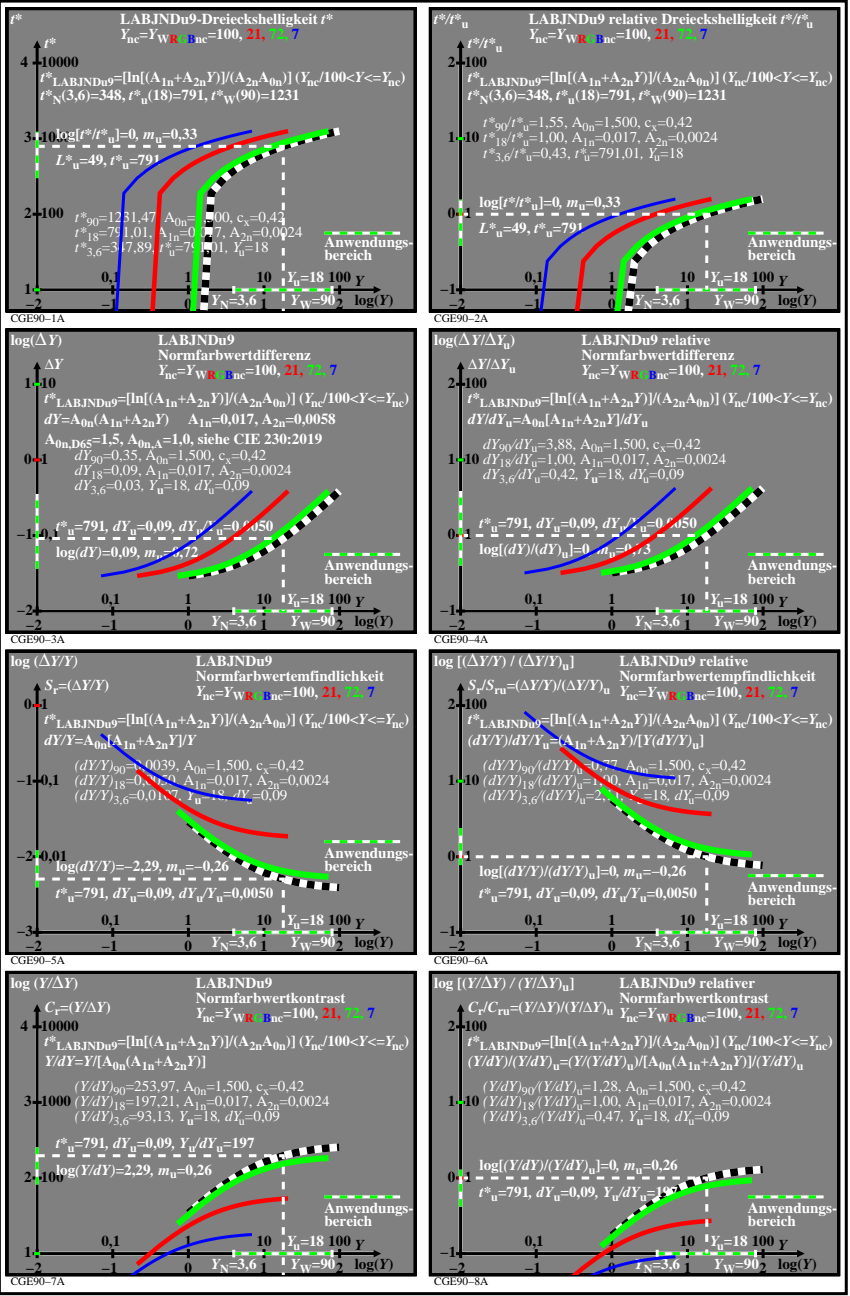

CGE90−7N